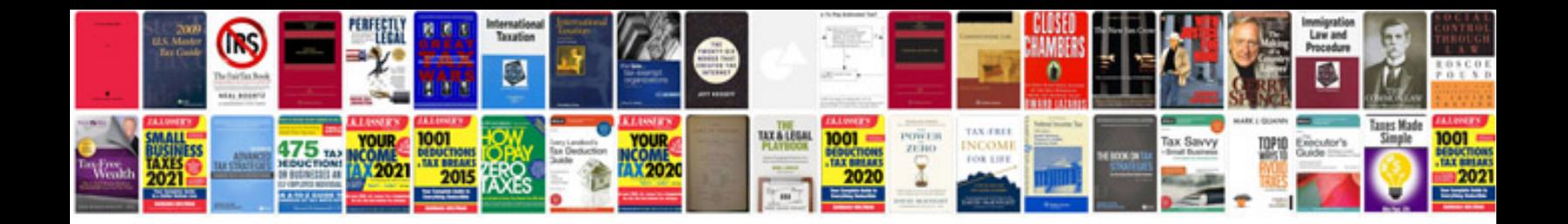

## **Excel formules**

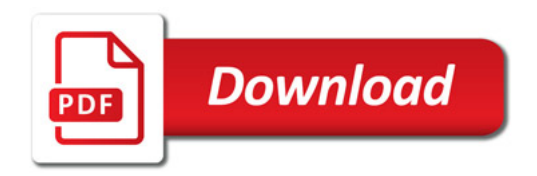

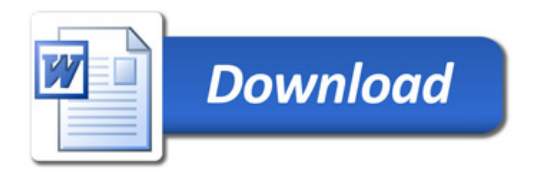